files\_needed

files\_needed.txt files needed for pairwise rectification

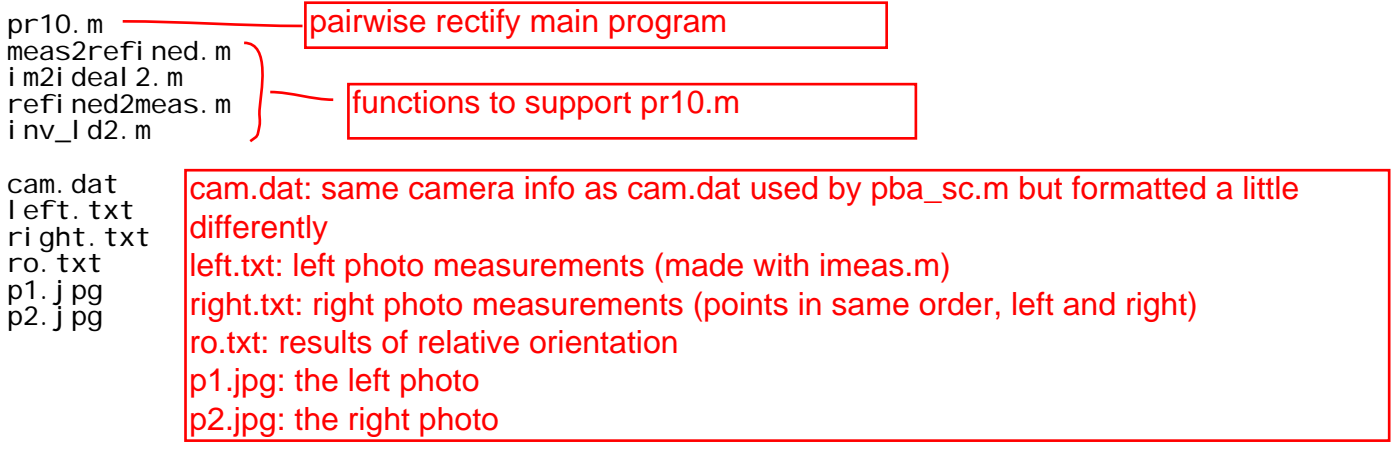

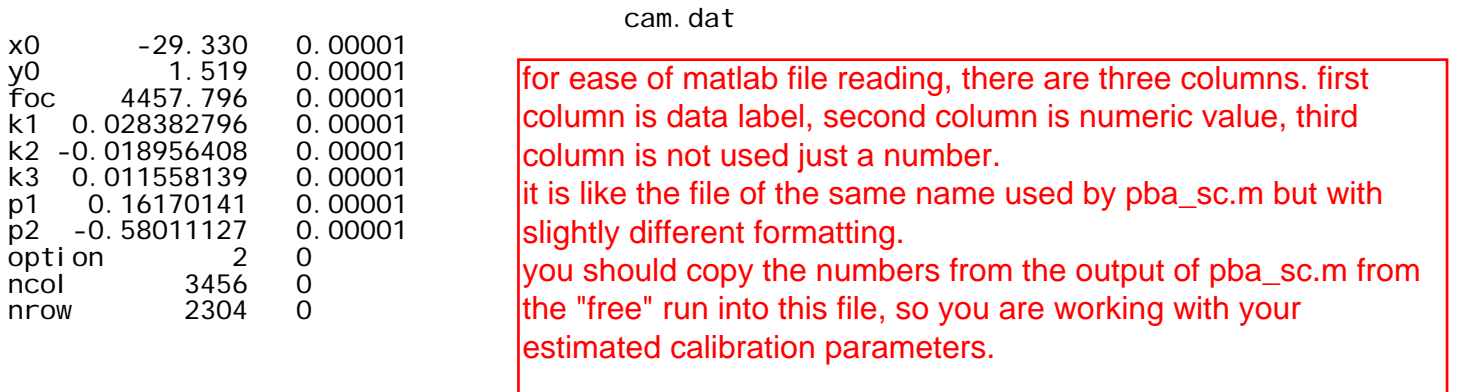

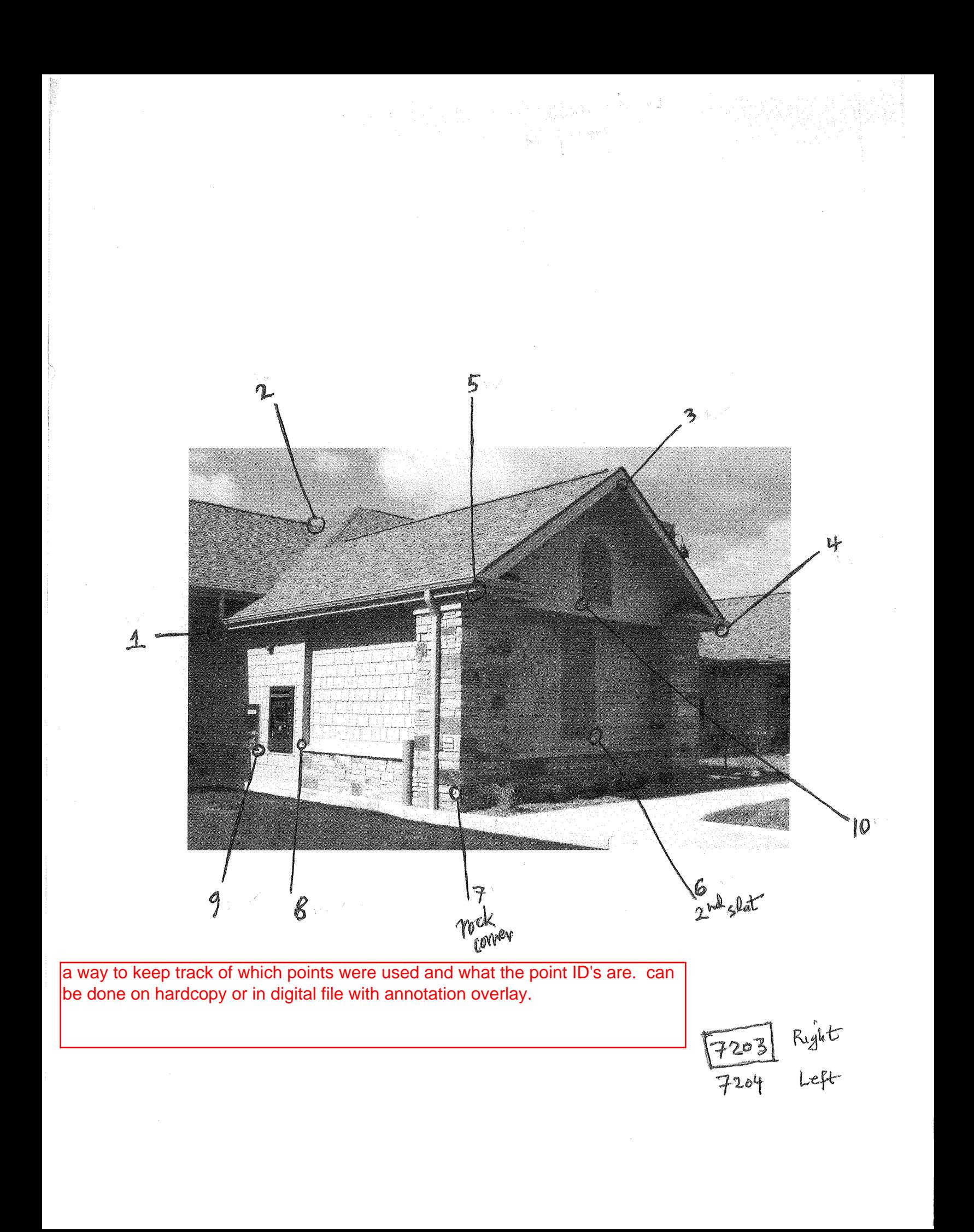

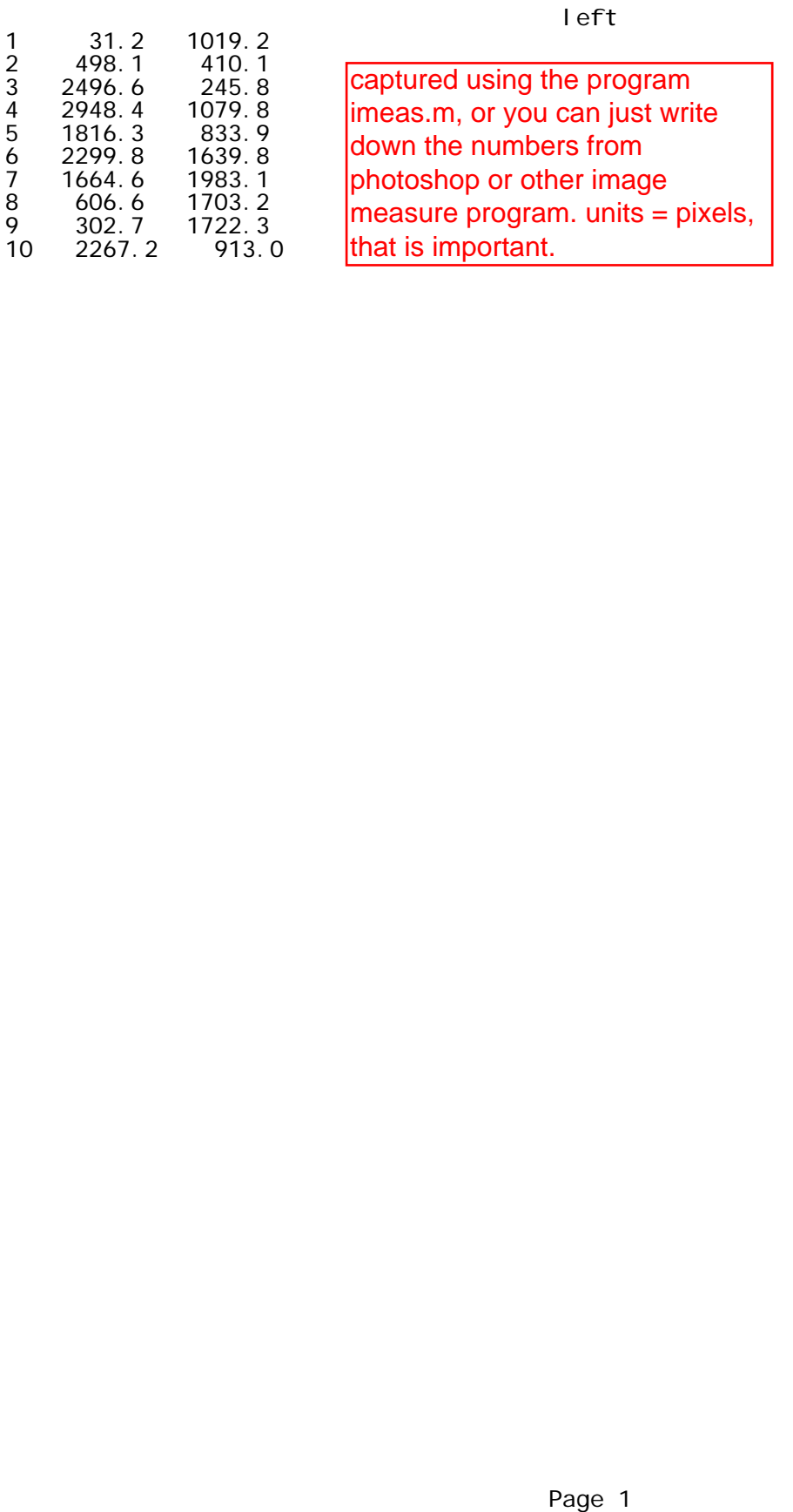

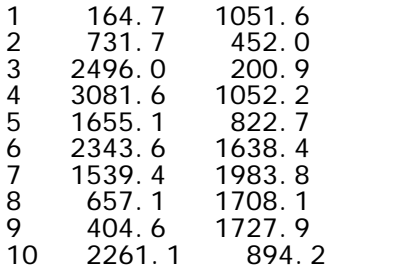

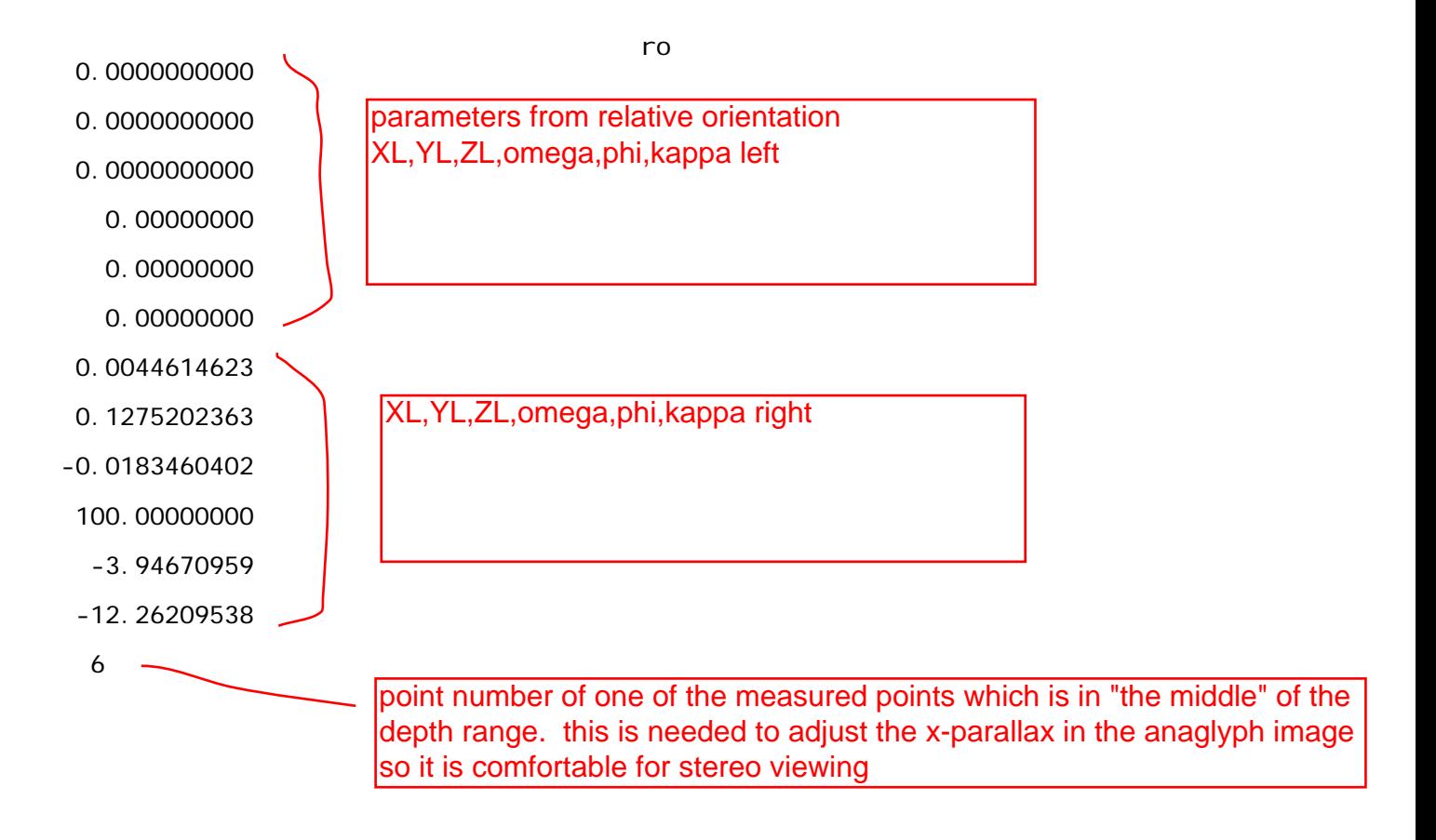

## left photo

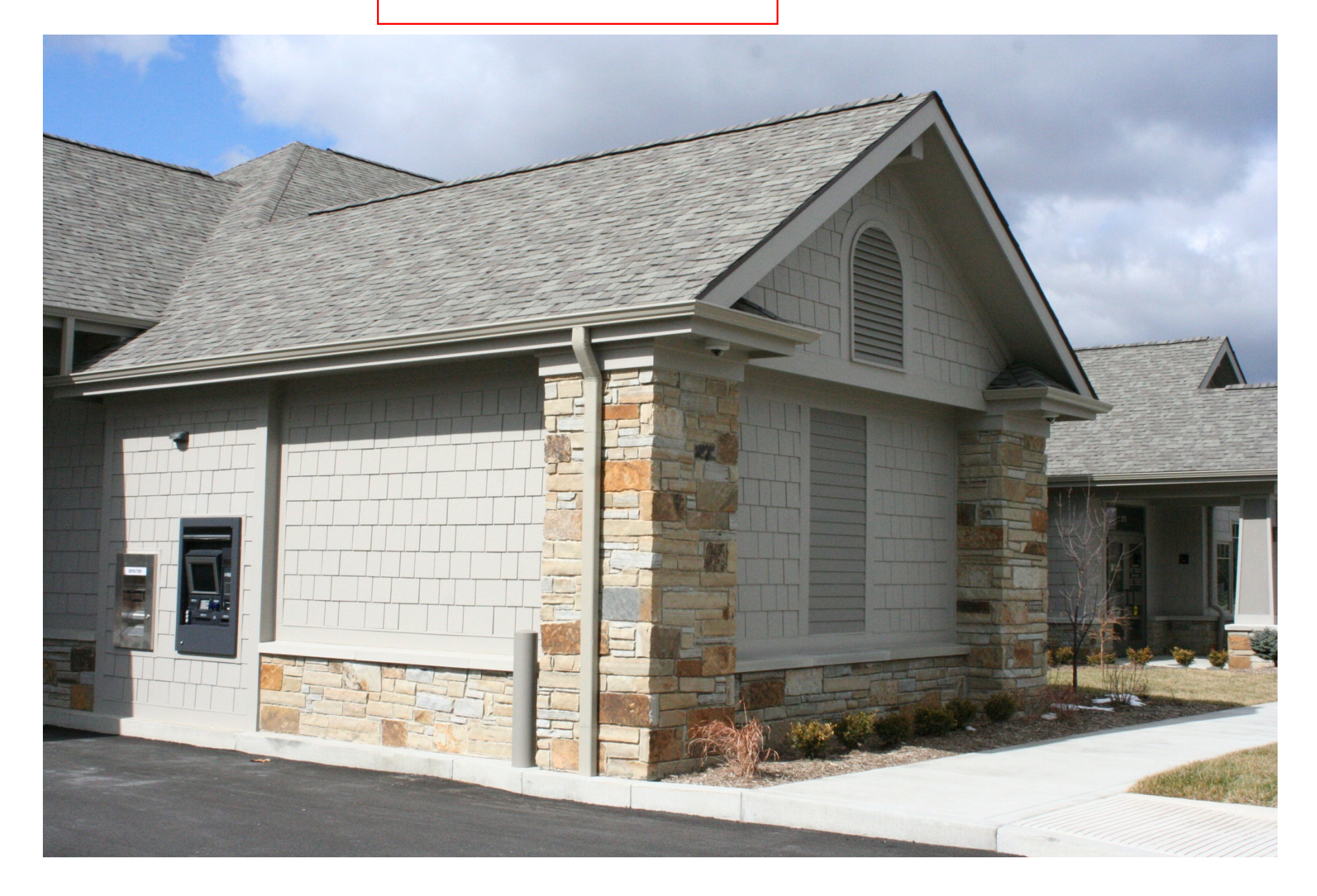

## right photo

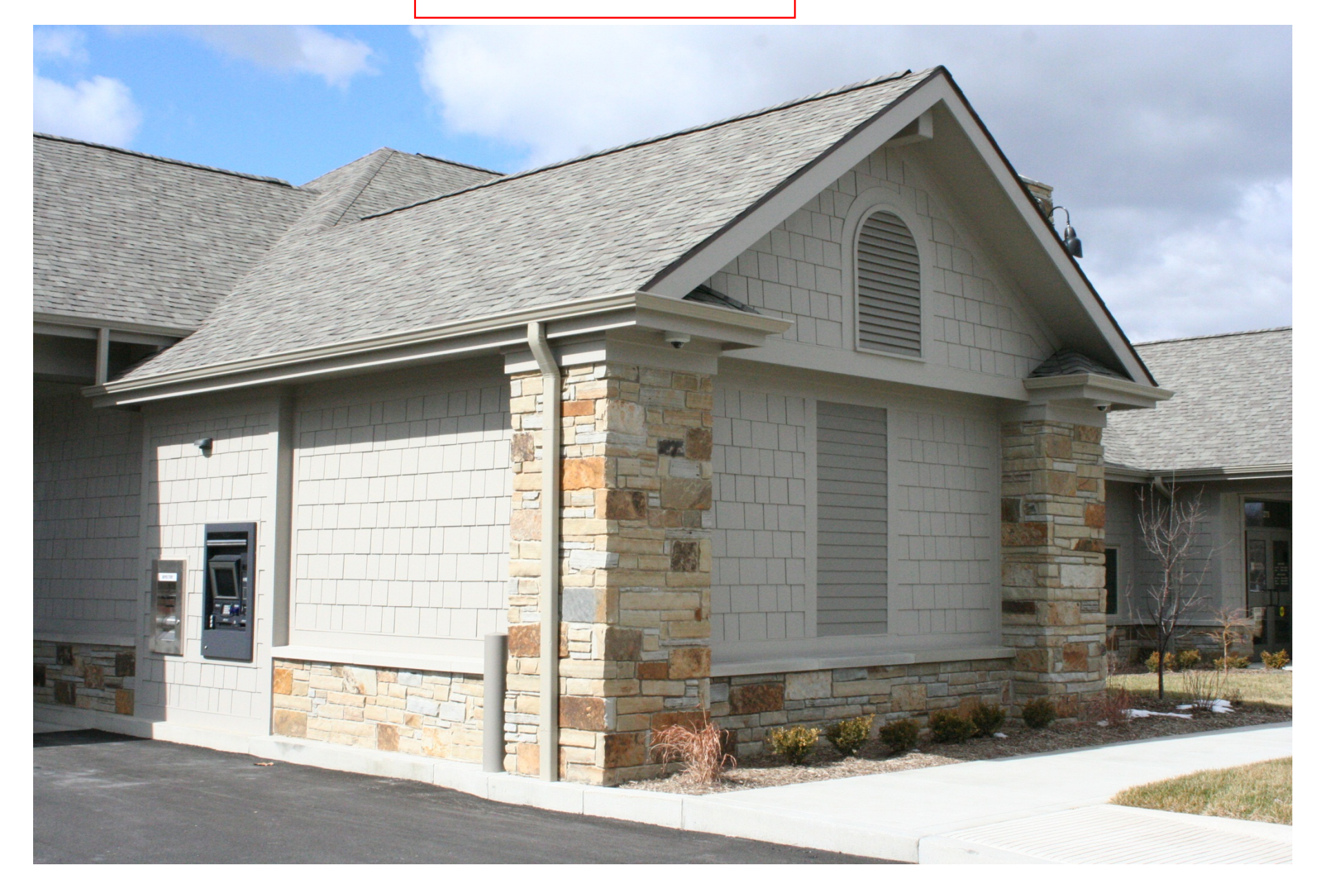

anaglyph stereo image, output of pr10.m. view with red lens on the left and blue/cyan lens on the right.

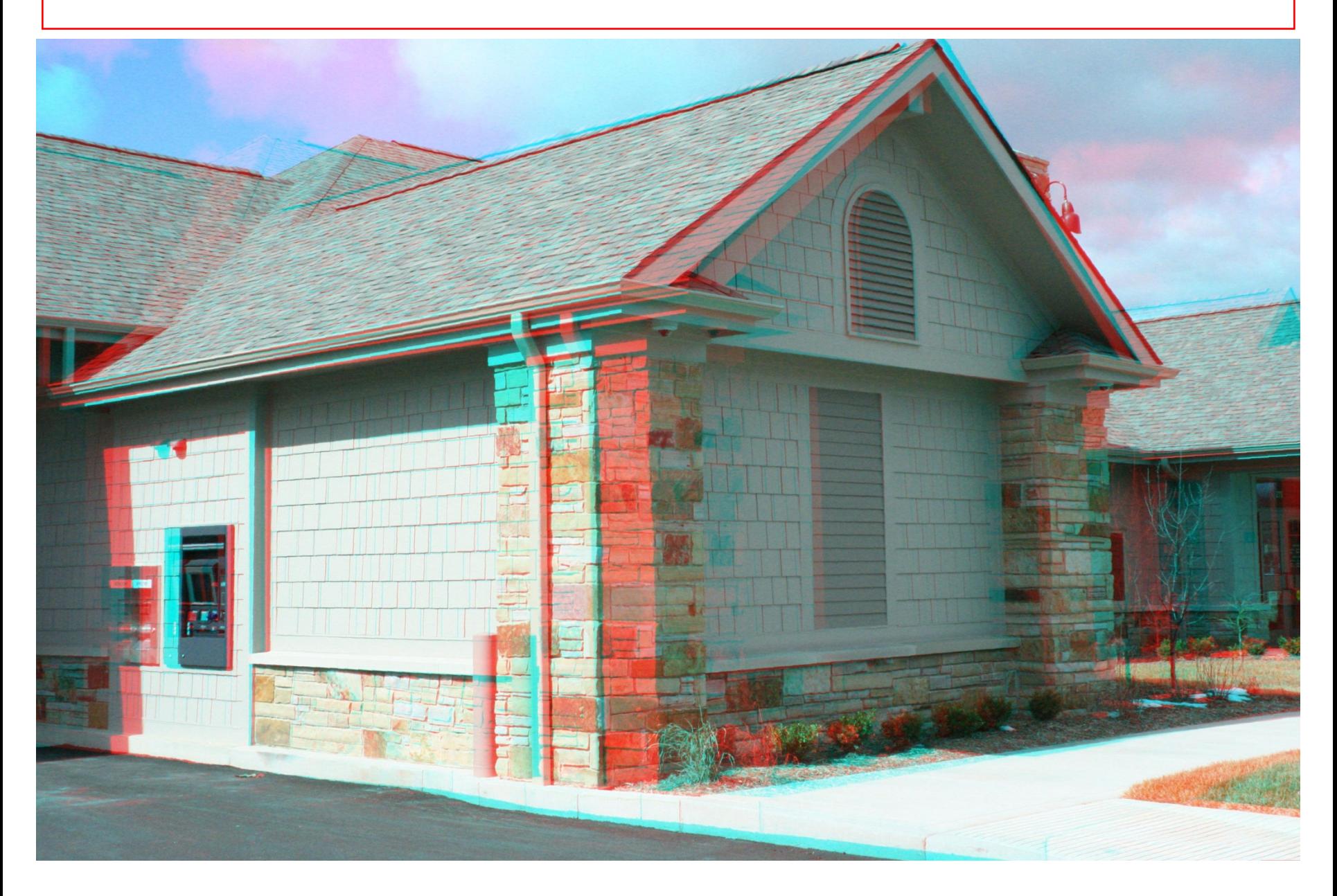